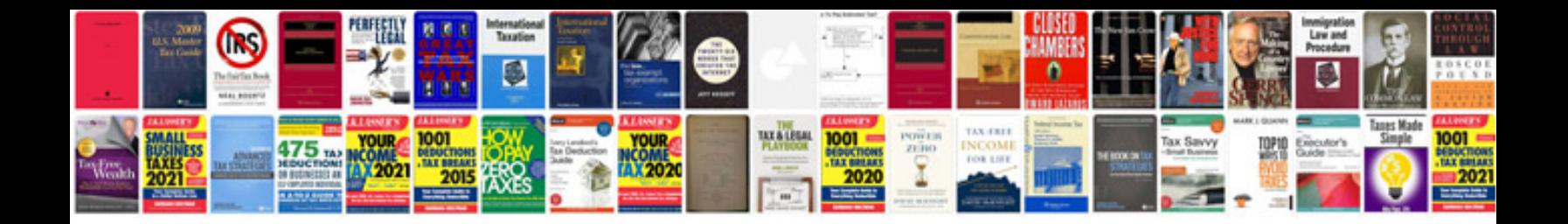

**Form w2 2009 (24-Apr-2018) (19-Dec-2014) (5 Apr-2015) (36 Apr-2016)**

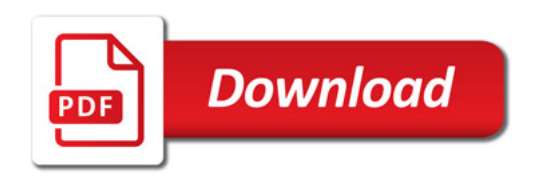

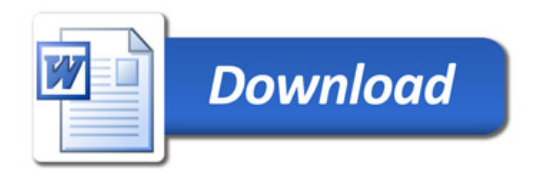